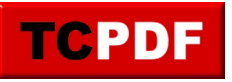

Example of ImageEPS() method for AI and EPS images

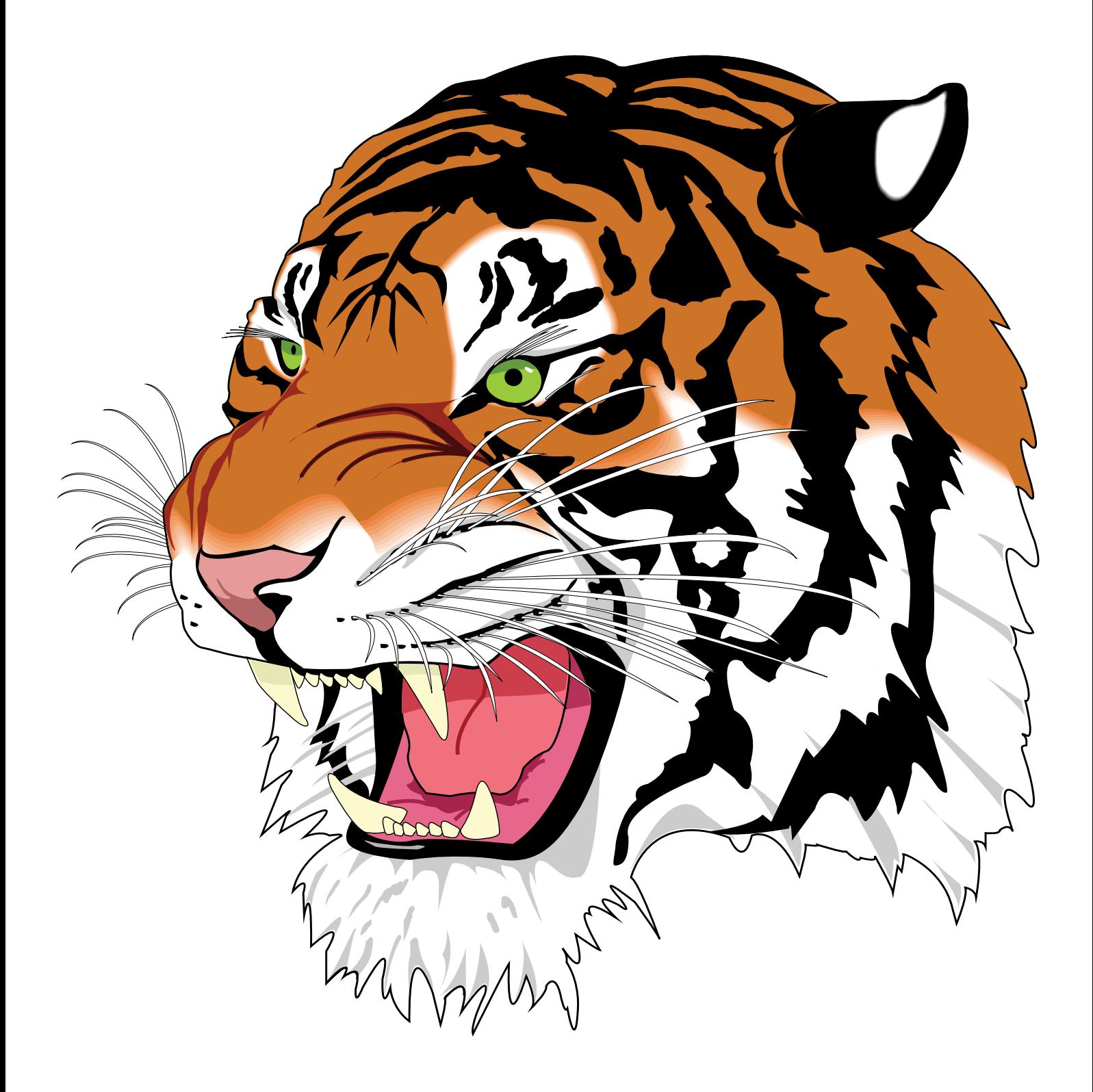

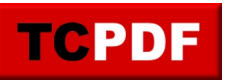

**TCPDF Example 032** by Nicola Asuni - Tecnick.com www.tcpdf.org

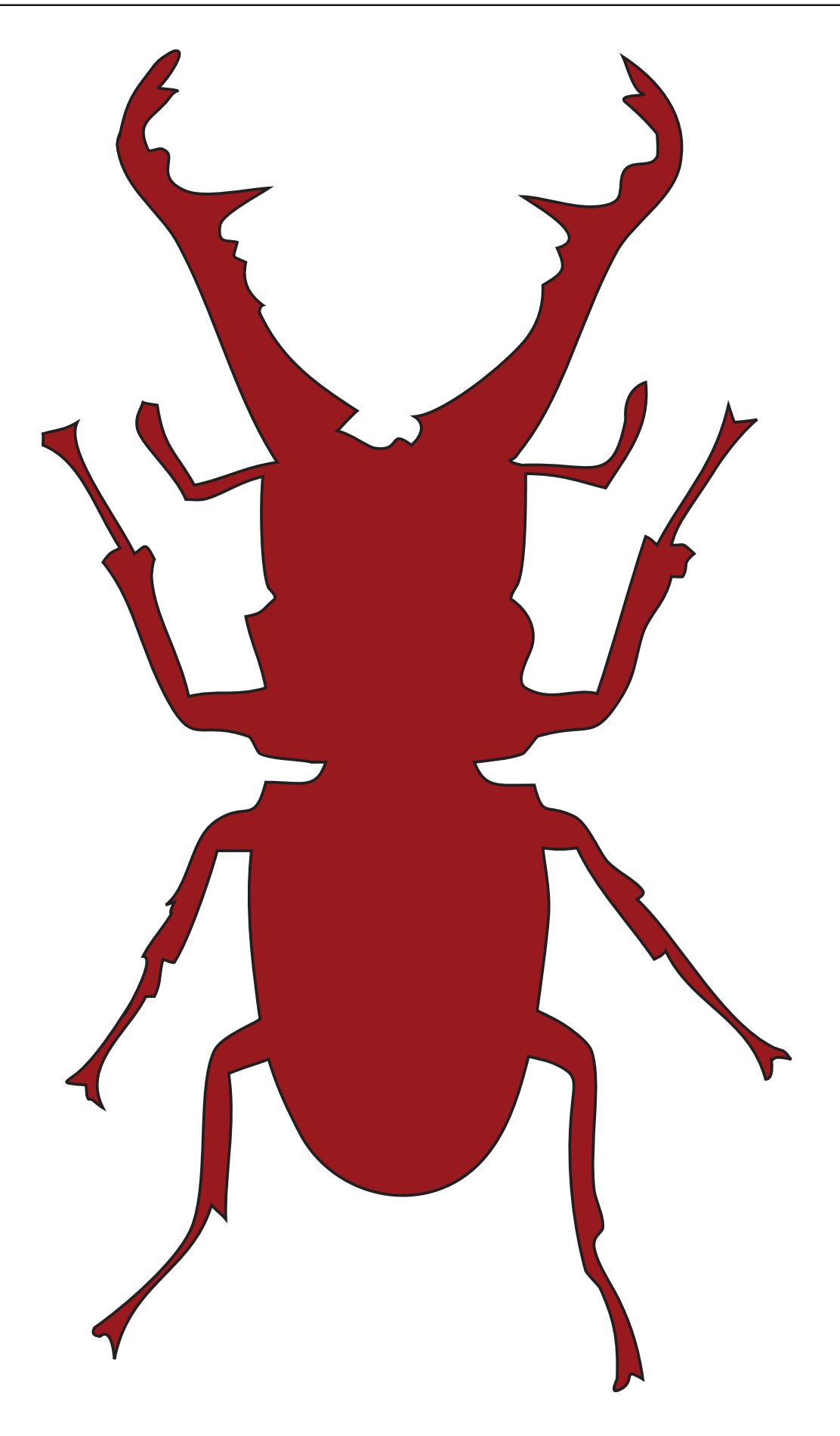

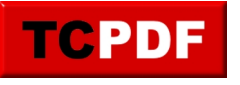

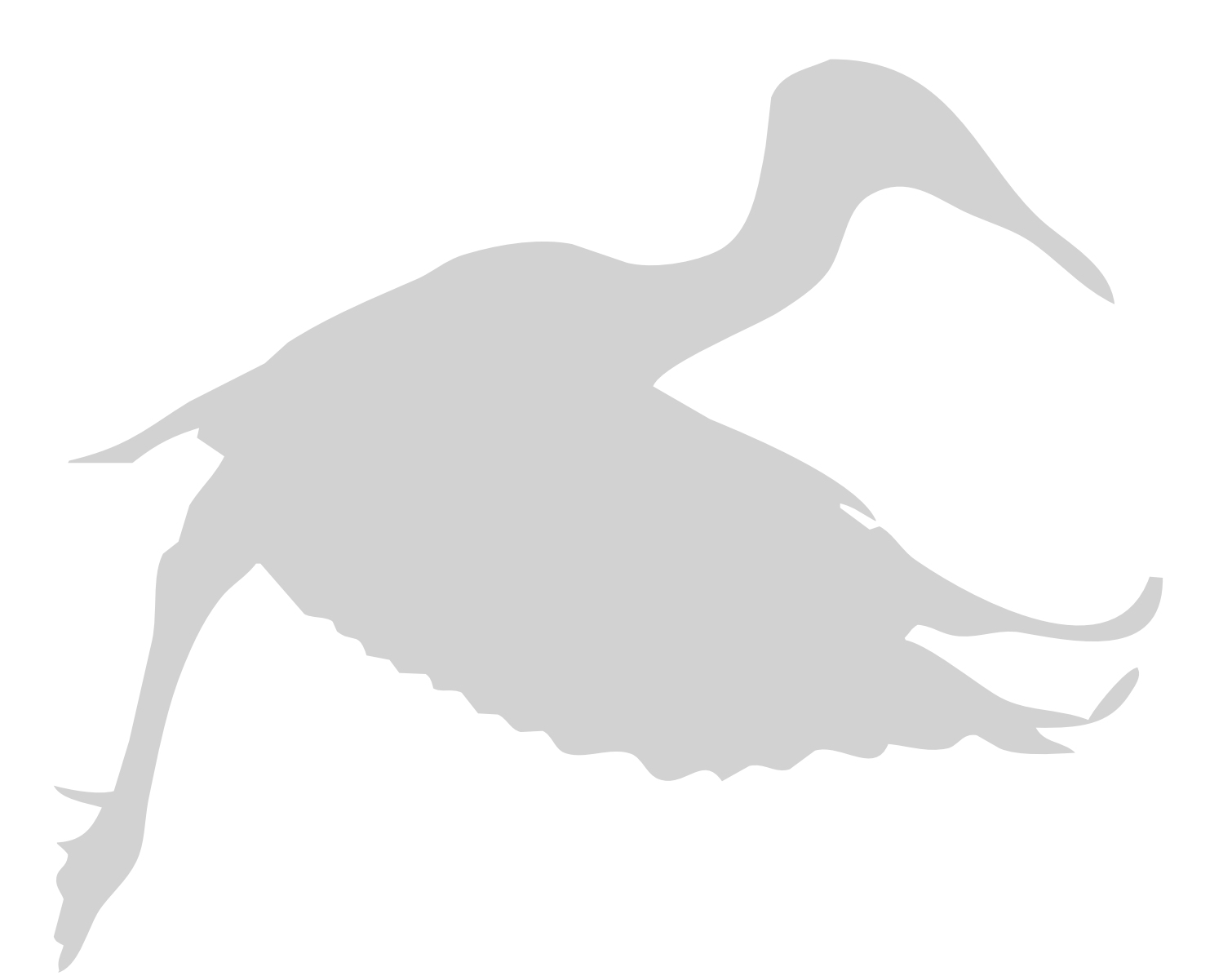